## EXERCISE 15-1 Creating a Nashville number chart

For each of the following audio examples, create a Nashville number chart by filling in the Arabic numbers corresponding with scale degrees of each chord root. Blanks are provided for you to help you determine the harmonic rhythm. Also, provide the key and tempo marking in the blanks, along with the time signature in the blank box, provided at the top of each chart, to the best of your ability. Use your aural skills and an instrument, like a piano or guitar, to help you figure out the harmonic structure of each example.

Blank Nashville number chart for Worksheet example 15-1:

KEY OF

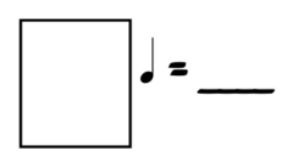

## SPEED OF THE SOUND OF LONELINESS

 $0:00 - 1:12$ (JOHN PRINE)

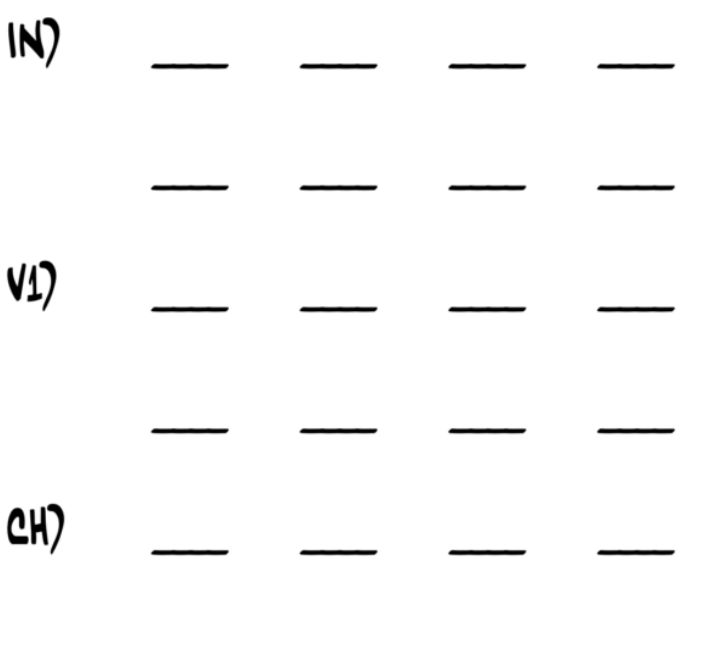

**Worksheet example 15-1. John Prine, "Speed of the Sound of Loneliness," 0:00–1:12 (audio)**

Blank Nashville number chart for Worksheet example 15-2:

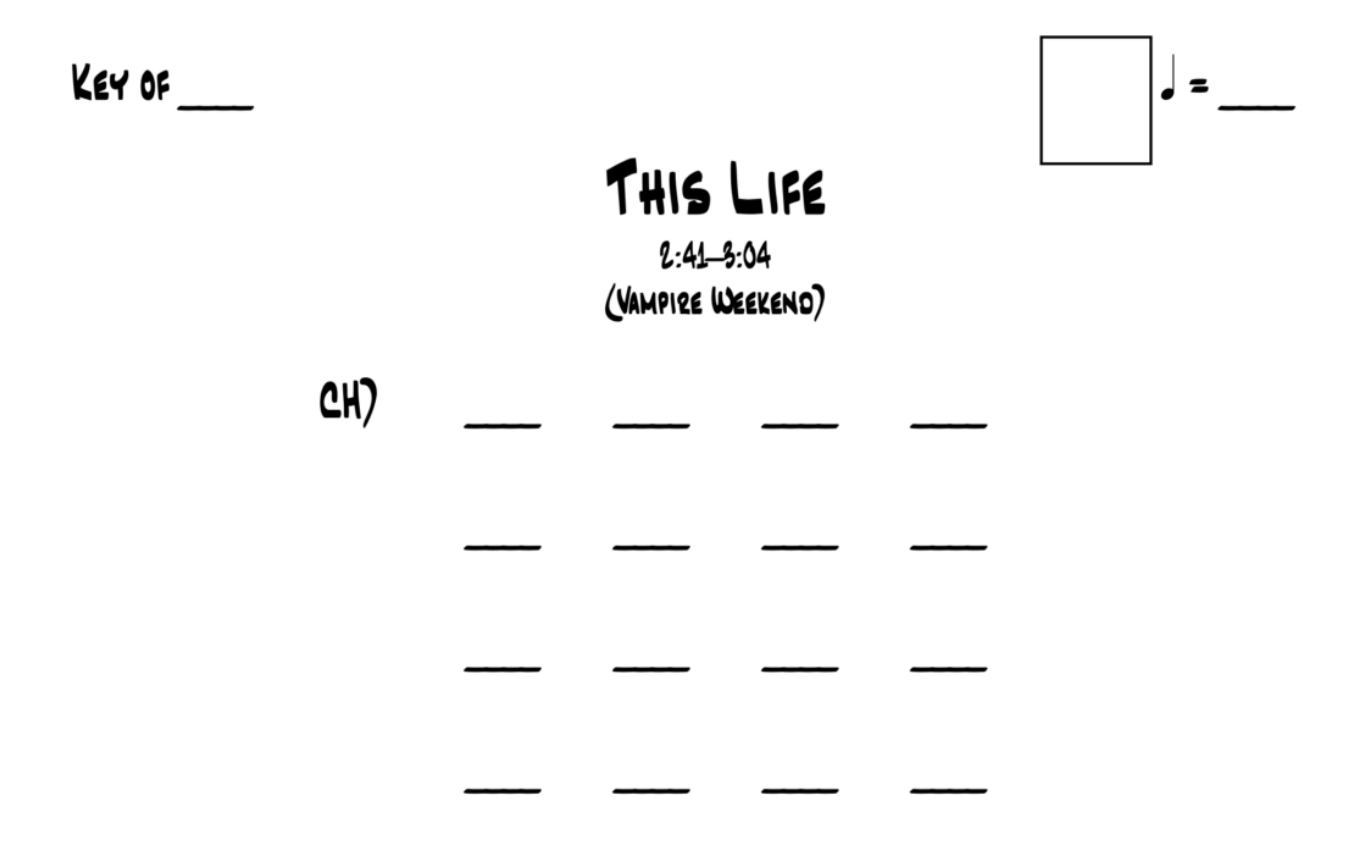

**Worksheet example 15-2. Vampire Weekend, "This Life," 2:41–3:04 (audio)**